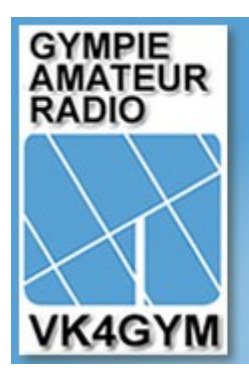

# **Gympie Communications & Electronics Group Inc.**

## Newsletter

### **Editorial by Greg VK4VBU 4**

Welcome to the 4th Quarter GCEG newsletter, we will again kick off with the 'How I became interested in Ham Radio segment', this time it's Norm VK4CNP's turn to fill us in on where his journey into Amateur Radio all started. As before I invite all members to share their stories and we will publish the stories in our newsletter every quarter.

## **th Quarter, 2013**

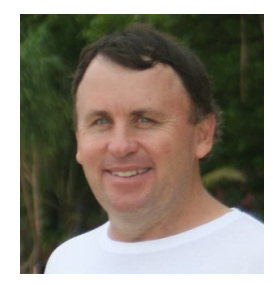

#### **VK4CNP – How I became interested in Amateur Radio**

It the early days I was always interested in crystal sets, I started that off when I was 15 years of age in 1935. A male relative in Brisbane who was a relative of the lady that looked after me showed me how to roll the wire and make a crystal set, I then came home got a pair of head phones and used to listen to radio 4GY, back then it was a private company run by a man named Steve Fiddle and that's how I first got into radio.

After that I went down to Tamworth to do radio school, that's where I learnt CW, it was called the sixth radio school of Tamworth, I also learned how to do signals and flags in the Army. I didn't go for my amateurs licence until one day I was at the blind society meeting and Alan Booth came along and he said why don't you go for your radio licence and that's how I got into the local Gympie Radio Club about 30 years ago. I didn't have to sit for any exams because I had done a radio course in radio engineering and a diploma in television engineering, I only had to send them a photograph of my CW report from the army but I couldn't find it, so on the  $2<sup>nd</sup>$  January a radio inspector came around home and put me through the paces and passed me so I rang up and got my Amateur licence straight away.

#### **GCEGinc. OFFICE BEARERS**

PRESIDENT: BOB DIXON VK4MR [president@gceginc.org.au](mailto:president@gceginc.org.au) VICE PRESIDENT: ED FISHER VK4ABX [vicepresident@gceginc.org.au](mailto:vicepresident@gceginc.org.au) TREASURER: PAUL MEDWAY VK4YPM [treasurer@gceginc.org.au](mailto:treasurer@gceginc.org.au) SECRETARY: ROGER STIERLI VK4BNQ [secretary@gceginc.org.au](mailto:secretary@gceginc.org.au)

Snail-mail to PO Box 679, Gympie, QLD 4570

## **Presidents report for October 2013**

Firstly I must commend all of you on furthering the progress of our facilities in my absence, all of which has now seen steady progress in getting the group up and running on HF as well as the other bands. Whilst on the matter of HF I should also give credit to all of you who had your hearing tested in an endeavour to keeping in touch with yours truly on my recent venture out north and west. It goes without saying that before the next trip I as it is with perhaps Barry VK4KKN more work is needed on our HF mobile set-ups.

In my case it all came down to being outright lazy by not making sure the gear was up to scratch, particularly given it was not only the HF that failed, I also had problems with the CB, next time it will be different Hi. All of this did not preclude Greg VK4VBU from catching up with us whilst he was working in Springsure during the two days we spent there taking in the sights. I also caught up with Gary VK1ZZ in Mt Surprise and he sure knows how to go mobile as he travels complete with a 4 element tri bander just to be sure he has a big signal all of the time. Look Gary up on QRZ.Com the pictures there say it all.

Since the advent of our new club rooms, and a base to operate from, we have seen a considerable increase in the number of people showing an interest in joining and becoming a member. All of this is encouraging; however that said it is up to us all now to make sure these potential new members feel at ease as they look to become fellow hams and gain a licence.

Following the recent committee meeting it is critical we give urgent consideration to a maintenance trip up to Mt Boulder before we get too much closer to the potential wetter months and the storm season. It has now been quite some time since we last painted the solar array to prevent rusting so this will be one of the jobs needing attention.

This facility is of major importance to the group so we need to be sure we look after it. As you would be aware the group is now the owner of this whole facility following the generous input of Roger VK4BNQ in his initial financing of the Cavity Duplexers needed to make this possible.

The current situation with our repeater is causing some concern given we still have commercial interference breaking through on our input frequency. Consideration is needed therefore to eliminate this interference. As has been previously suggested this may need the introduction of a tone to open the repeater up link. If any of you have thoughts on this please feel free to raise any concerns or ideas you may have.

In closing I would again commend all of you for the continued efforts and enthusiasm you have shown in expanding our facilities, I would remind you that as we look to move forward the very future and consolidation of our group will depend on it.

Bob Dixon VK4MR President GCEGInc

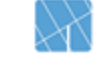

## **Club Library**

John VK4FXLO has created a list of all the books that our Club now holds (apart from those lent out I guess). He has scanned the contents and/or covers so you can help make a decision as to whether we keep these books or not. John has put together a web page where you can see the list.

This link will take you to the web page - [www.misc.jsmith.id.au/gcegbooks.html](http://www.misc.jsmith.id.au/gcegbooks.html)

Please email John [xlancsozy@bigpond.com](mailto:xlancsozy@bigpond.com) to let him know which books you think we should keep or not keep (whichever is easier).

Again a big thank you to John for all his hard work with the club library.

## **Life Membership - VK4EAB**

Alan VK4EAB, was presented with a Life Membership Certificate last month by the Gympie Communications & Electronics Group. Alan, who lives in a Gympie nursing home is in his early nineties, a white-stick operator and still enjoys a regular daily CW sked on 40mx as well as daily IRLP QSOs to the USA and South Africa.

Alan was a member of the previous Gympie Amateur Radio Club and has had a long involvement with radio throughout his life. The club wishes Alan all the very best and we hope to hear him on air for many years to come.

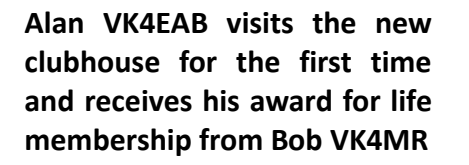

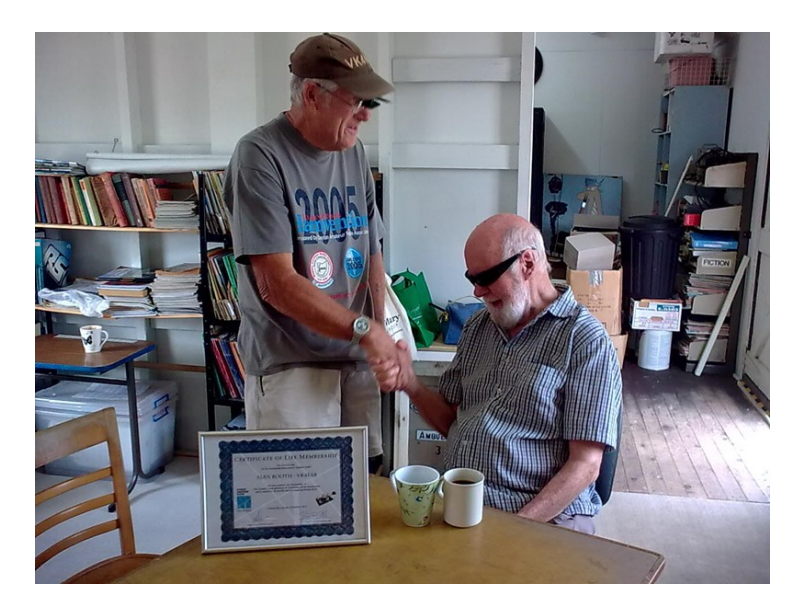

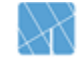

#### **2m Net Roster Nov to mid Feb 2014**

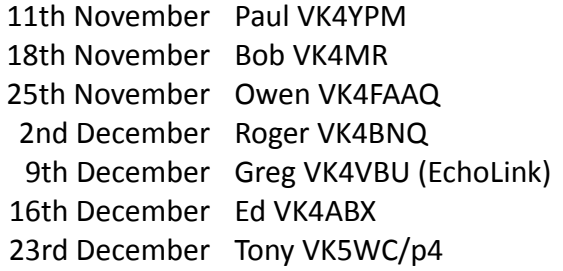

30th December Jim VK4FAAU 6th January Paul VK4YPM 13th January Bob VK4MR 20th January Owen VK4FAAQ 27th January Roger VK4BNQ 3rd February Greg VK4VBU (EchoLink) 10th February Ed VK4ABX

#### **Review of amateur radio licencing in the UK by OFCOM** - STORY FROM ESSEX HAM

Thanks to John VK4FXLO for this interesting story. Please follow the link below to view: <http://www.essexham.co.uk/news/ofcom-amateur-radio-licence-review.html>

#### **Interesting Amateur Radio related YouTube videos to watch**

This newsletter's YouTube video features the story of the Trans Atlantic Submarine Cable. This story goes back one hundred years before the internet and the challenge of wiring the world, a great video to watch for those interested in the history of communications.

<http://www.youtube.com/watch?v=jtWr537P7Dc>

**Is Our Sun In The Very Early Stages Of Shutting Down?** <http://thetruthwins.com/archives/is-our-sun-in-the-very-early-stages-of-shutting-down>

#### **Club Christmas Party**

**The Club Christmas Party BBQ Lunch will be on the Saturday 14th December at the Woodworks Museum park, 11am.**

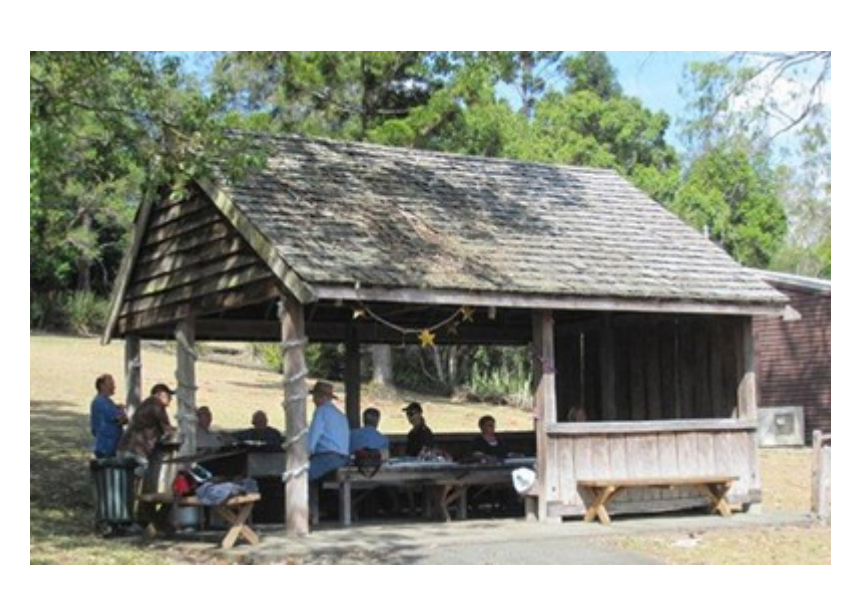

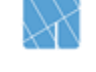

## **Local CW Net**

A low speed local Morse Code Net is in the process of being set up. We are looking at Wednesday evenings at 7:30pm which is half an hour before our 80m HF Net. For more information, please contact the secretary at [secretary@gceginc.org.au](mailto:secretary@gceginc.org.au) and we will advise you of the future sked times and frequencies. The idea of this local CW Net is mainly to get a few more of our Club members who actually know the code, on-air. It will not be a practice net, but it will be slow enough for very rusty ops or beginners to be able to get in there and have a go so everyone will be very welcome.

To learn Morse, or CW (continuous wave), you first need to do a little homework. Have a look at this YouTube video and get hold of a program called "Just Learn Morse Code" (Google it). You should learn the basic CW proceedures for a QSO. If you need assistance with that, try this link: <http://vkcwbeginners.files.wordpress.com/2012/11/vk-cw-beginners-net-qso-format1.pdf>which comes from the Summerland Amateur Radio Club. They are running a beginners CW net. There are other practice and learning nets and an info pack will contain this information when time permits to create it.

Learn Morse Code YouTube link:<http://www.youtube.com/watch?v=OB1RUBwAvbE>

Below is a Morse Code chart but please don't learn it visually, do it by listening, learn the sounds.

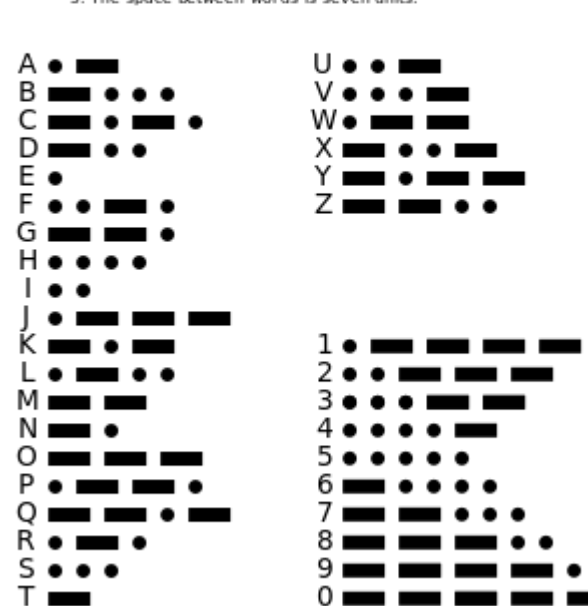

#### **International Morse Code**

- 1. The length of a dot is one unit. 2. A dash is three units
- 3. The space between parts of the same letter is one unit.
- . The space between letters is three units
- 5. The space between words is seven units.

From Wikipedia, the free encyclopedia

**Morse code** is a method of transmitting [text](http://en.wikipedia.org/wiki/Written_language) information as a series of on-off tones, lights, or clicks that can be directly understood by a skilled listener or observer without special equipment. The International Morse Cod[e\[1\]](http://en.wikipedia.org/wiki/Morse_code#cite_note-itu-r-1) encodes the [ISO basic Latin alphabet,](http://en.wikipedia.org/wiki/ISO_basic_Latin_alphabet) some extra Latin letters, the [Arabic numerals](http://en.wikipedia.org/wiki/Arabic_numerals) and a small set of punctuation and procedural signals as standardized sequences of short and long signals called "dots" and "dashes"[,\[1\]](http://en.wikipedia.org/wiki/Morse_code#cite_note-itu-r-1) or "dits" and "dahs". Because many non-English natural languages use more than the 26 Roman letters, extensions to the Morse alphabet exist for those languages.

Each character (letter or numeral) is represented by a unique sequence of dots and dashes. The duration of a dash is three times the duration of a dot. Each dot or dash is followed by a short silence, equal to the dot duration. The letters of a word are separated by a space equal to three dots (one dash), and the words are separated by a space equal to seven dots. The dot duration is the basic unit of time measurement in code transmission[.\[1\]](http://en.wikipedia.org/wiki/Morse_code#cite_note-itu-r-1) For efficiency, the length of each character in Morse is approximately inversely proportional to its frequency of occurrence in English. Thus, the most common letter in English, the letter "E," has the shortest code, a single dot.

### **Putting Up a Radio Tower – Part 4**

Due to building a new Hair Salon for Ghett, no further progress has been made with the tower project, so it's Ghett's fault.

Part 4 will turn up, hopefully in the new year and hopefully after the storms have passed. Now is Paul's chance to catch up. Roger, BNQ

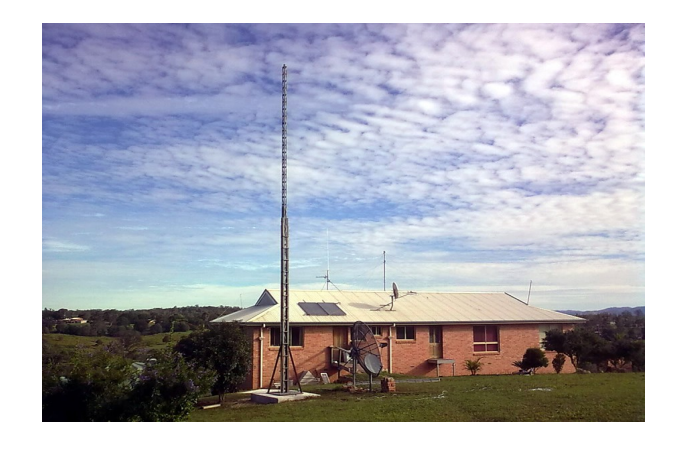

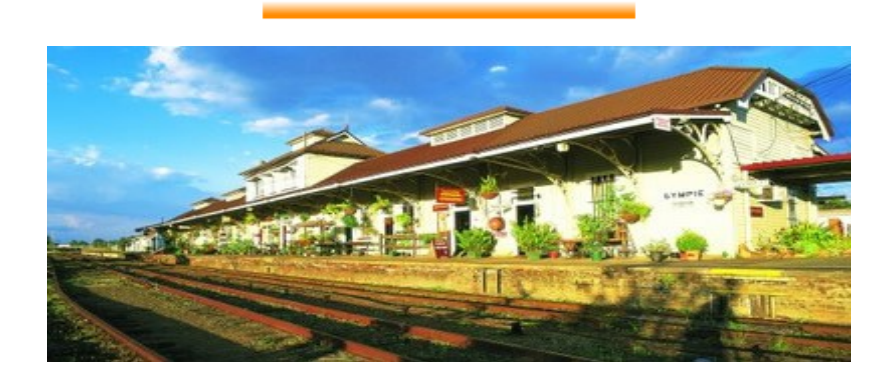

**Old Gympie Railway Station - Home of The Valley Rattler & VK4GYM**

## **Circuit Ideas**

Contributions by Chris VK4BX - Thanks Chris.

## **HOME BREW 9:1 UNUN**

By Chris VK4BX 2013

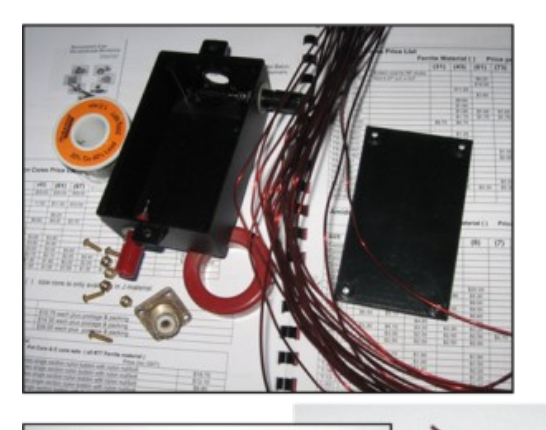

cts Catalon

A quick and easy multi-band antenna using a 9:1 unun to feed a long wire antenna or vertical, using a ATU. Amidon Ferrite Toroid T 200-2. About 3 metres of Enamel coated copper wire. SO-239 UHF chassis mount connector and a Enclosure with 2 binding posts. A Toroid core with winding of about 9 turns. Suggestions on antenna lengths vertical 8.500 to 13 metres with ground radials of .2 of a wavelength 40m or 80m.

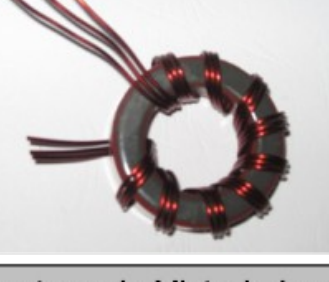

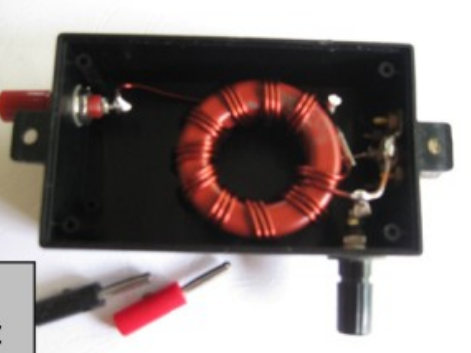

TTS systems in Victoria have a good range of toriods with great service.

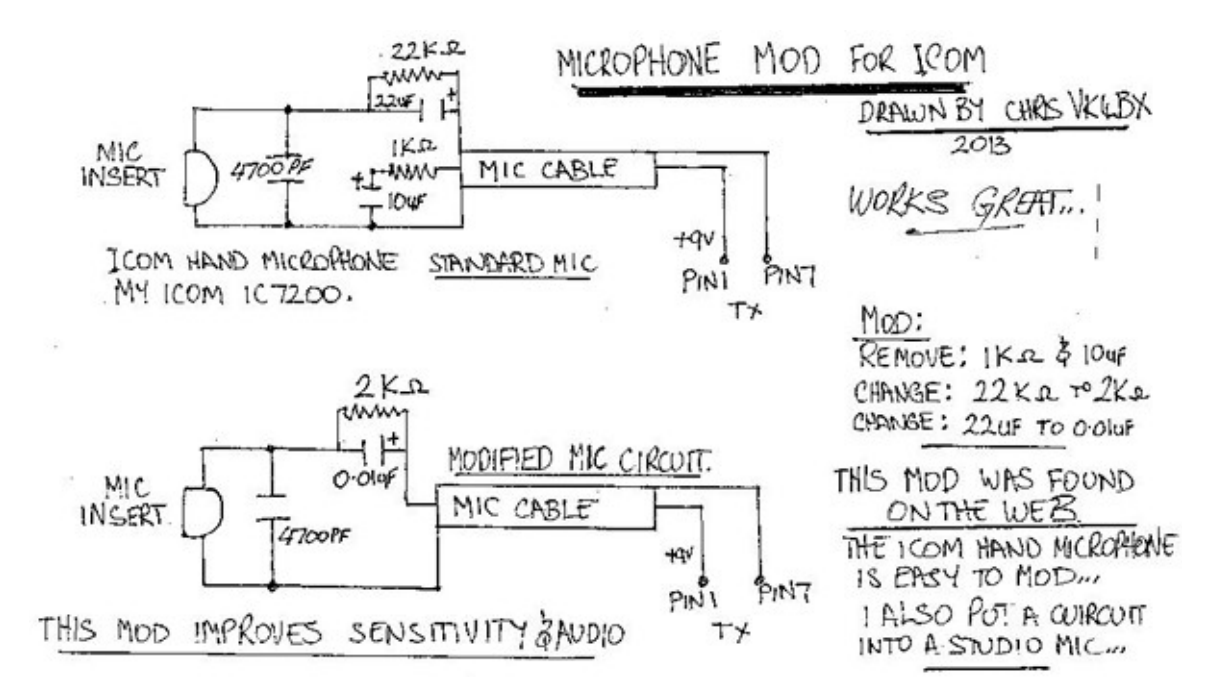

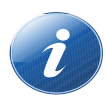

#### **Gympie 2m Mt. Boulder Repeater**

On Tuesday 5<sup>th</sup> November, a team of 6 Club members made the journey to the top of Mt. Boulder to service the repeater, test the newly modified hydraulic tower ram and service the solar panel brackets. All went well although some kind of roof leak was discovered and this will need to be attended to on a future trip. The repeater receiver was also reprogrammed with a **91.5 Hz CTCSS tone**. Since the change, no commercial interference has been noticed. The next step is to again increase receiver sensitivity and in the future, possibly raise the TX power level back up to 25W.

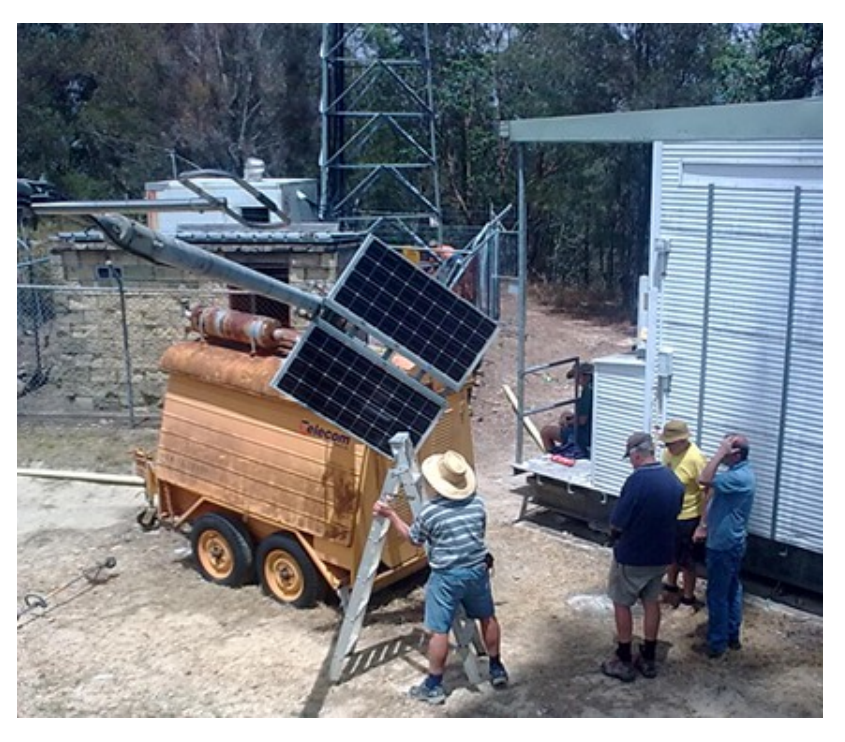

For those members running older radios that do not have a tone module or facility, we will be putting together a small circuit board kit that can easily be installed in most rigs. Help will be available from members for the F-Call guys or anyone else that may need assistance.

> Next Newsletter is due out around the end of January, 2014. Please submit articles to **[newsletter@gceginc.org.au](mailto:newsletter@gceginc.org.au)**

Club meetings are held at 7:30pm on the  $2^{nd}$  Thursday of every month except January. The Clubrooms are open for social meetings every Wednesday morning from around 10am. The location is the northern platform at The Old Gympie Railway Station, Tozer St. Gympie.

Full information on the website.

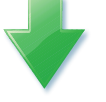

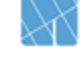